## Word Web!

Use scissors and glue to cut and paste the pictures into the word web boxes!

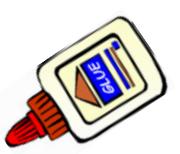

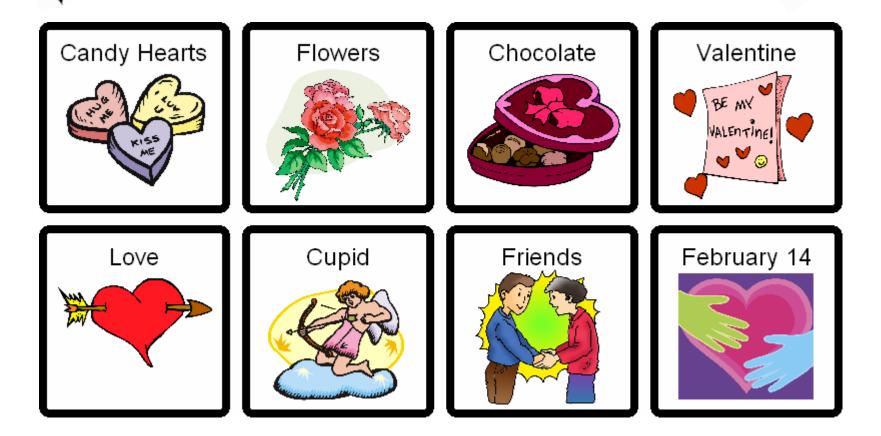